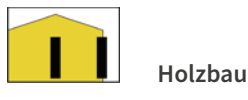

# AUFGABE 1: Beplankung und Verankerung Holzrahmenbau

#### Aufgabenstellung:

ı

 $\overline{\mathbf{2}}$ 

B

- > Klären Sie zunächst, welche zwei wichtigen Funktionen die Beplankung einer Außenwand in Holzrahmenbauweise übernehmen kann.
- > Erläutern Sie dann, wozu eine Wandverankerung dient und worin der Unterschied zu einer Wandscheibenendverankerung besteht.

## **LÖSUNGSWEG**

Anklicken einer Außenwand in der 3D-Anwendung und Sprung auf Wiki-Seite Holzrahmenbau/Holztafelbau

Im Kapitel Wandaufbau werden die verschiedenen Bauteilschichten einer Holzrahmenbauwand gezeigt, durch Anklicken des Wortes Beplankung Sprung auf die Wiki-Seite Beplankung. Hier werden die zwei Funktionen Aussteifung und Luftdichtheit erläutert.

## Aussteifung

 $\mathbf{i}$ 

**LÖSUNGSINHALT** 

Die statisch wirksame Beplankung einer Holzrahmenbauwand sorgt für die nötige Aussteifung der Tragkonstruktion. Ohne diese Beplankung würde sich die Tragkonstruktion bei Einwirkung einer Horizontallast verschieben....

## Luftdichtheit

Zusätzlich kann die Beplankung die Funktion der Luftdichtheitsschicht übernehmen. Bei diffusionsoffener Bauweise werden daher häufig OSB-Platten auf der Innenseite der Wände sowohl für die Wandaussteifung, als auch als Dampfbremse verwendet.

Durch Anklicken des Wortes Wandscheibe im Kapitel Grundlagen erfolgt der Sprung auf die Seite Wandscheiben. Hier werden Wandverankerung und Wandscheibenendverankerung erläutert.

## Wandverankerung

 $\mathbf{i}$ 

Wandscheiben müssen zur Abtragung der horizontalen Lasten mit der Bodenplatte bzw. mit dem Fundament verbunden und somit gegen horizontales Verschieben gesichert werden....

## Wandscheiben-Endverankerung

An den Enden der aussteifenden Wandscheiben entstehen Zug- und Druckkräfte, die in die Unterkonstruktion eingeleitet werden müssen